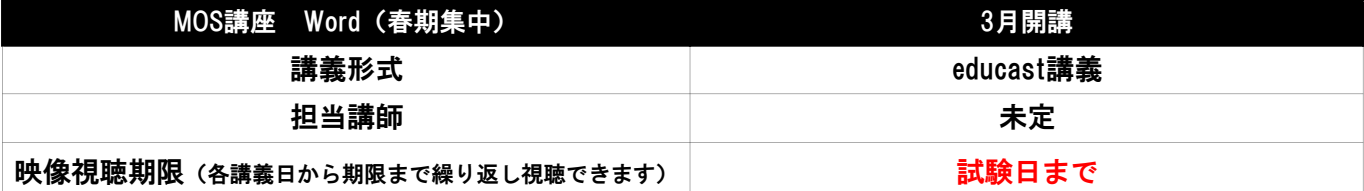

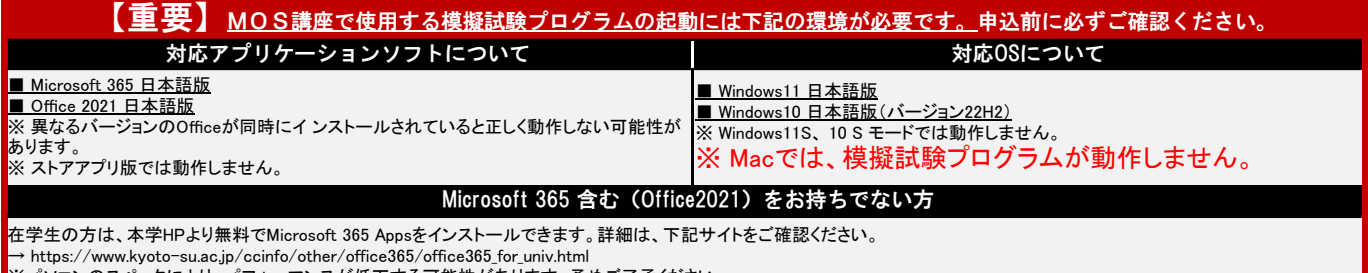

※パソコンのスペックにより、パフォーマンスが低下する可能性があります。予めご了承ください。 ※ダウンロードについての不明点はマイクロソフトサポート(https://support.microsoft.com/ja-jp/contactus/)までお問い合わせください。

## 2024年度 ◆カリキュラム(Word)

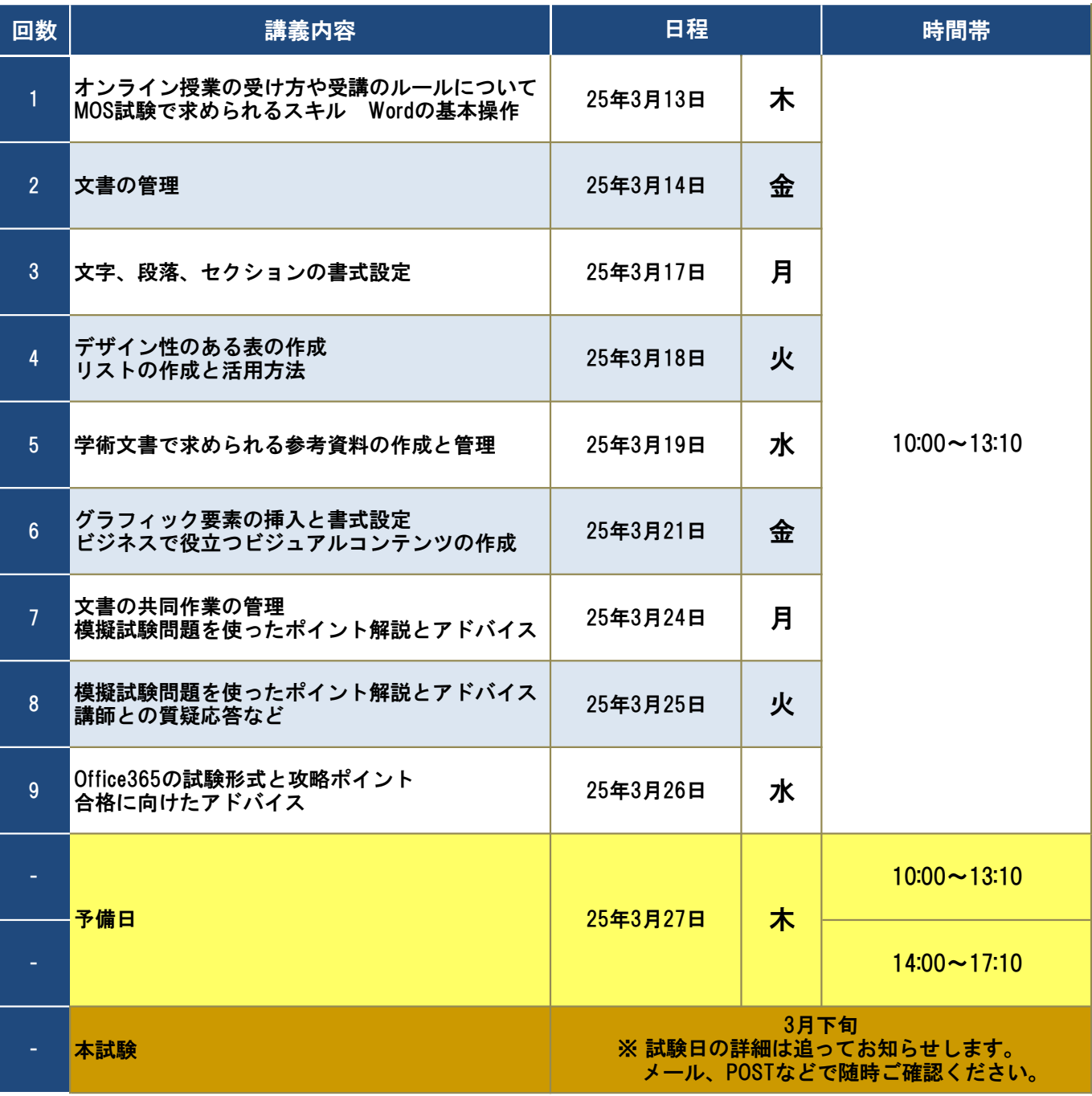

※カリキュラムは変更となる場合がありますので、学認システムPOSTを随時ご確認ください。